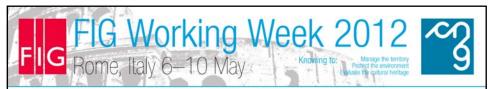

## The Use of GNSS Geodetic Receiver in Orthorectification of IKONOS II Satellite Images (5490)

The article aims to demonstrate the use of a GNSS geodetic receiver for orthorectification of a stereo pair of IKONOS II satellite images.

Steps that were developed in the project:

- Generation of a shapefile "GPS Points" in the ArcGIS software, aimed at defining the location of points to be tracked.
- Thus, for each region, three points were determined so the field to be tracked could be easily accessible. To facilitate the location in the field, they were transferred to a GPS navigation device through the software TrackMaker.

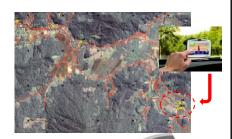

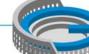

Platinum sponsors:

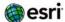

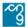

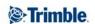

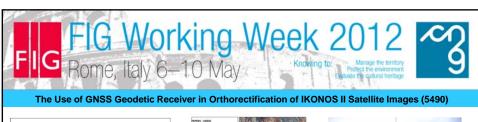

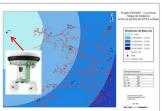

Through a process called "buffer" we could set the distance and time tracking for each tracked point, in relation to our base station, located and installed in the Colinas Hotel in the city of Luiz Alves.

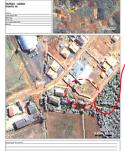

Also, we designed a notebook with detailed location maps of each point being tracked. This was used as a tool which contained the description of the

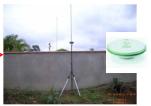

The tracking of the points was done with a Leica Geodetic GNSS receiver. This equipment is dual frequency (L1/L2). The measurement was made on the carrier phase, differential or relative positioning. The survey method used was statice

Platinum sponsors:

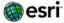

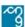

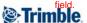

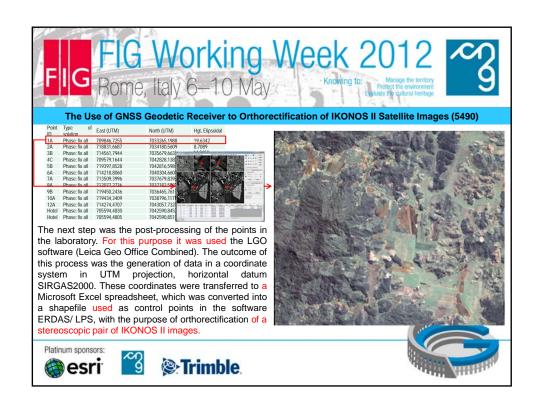

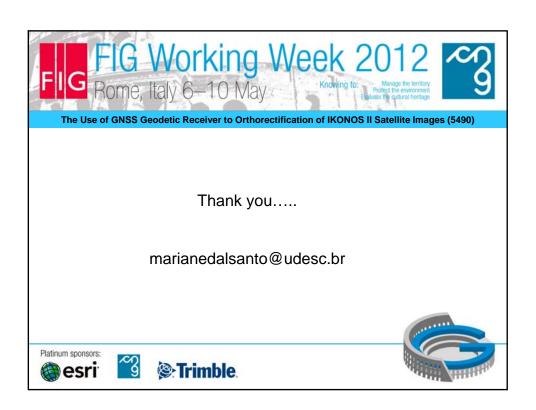